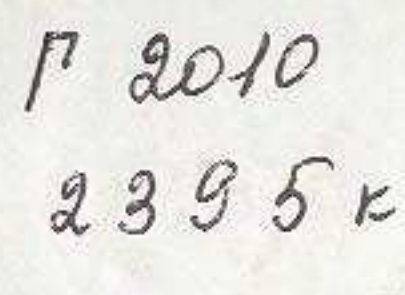

## КАШАР ӨМІРБЕКОВ

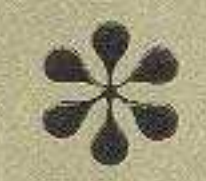

## замандасым-<br>Сырласым

## **MA3MYHH**

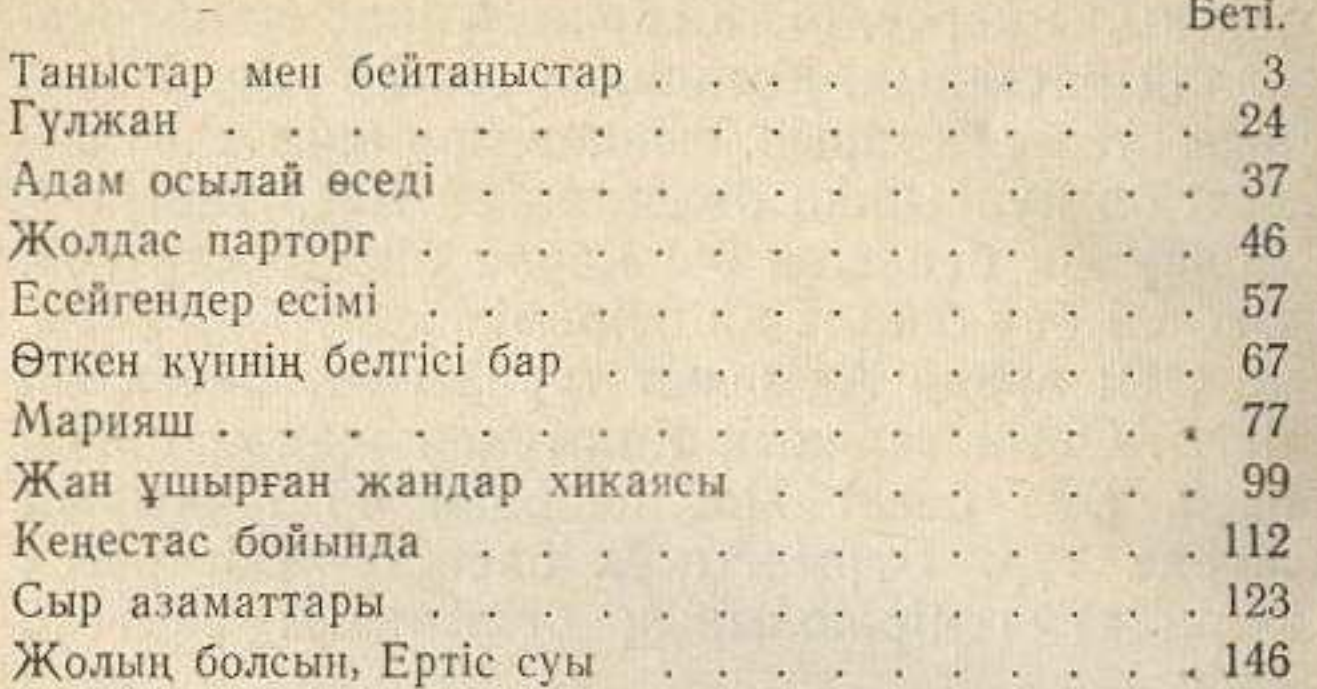

Өмірбеков Жаппар.

Замандасым — сырласым. [Очерктер]. «Қазақстан», 1967.

164 бет.

## Жаппар Омербеков

Алматы,

СОВРЕМЕННИК-СОБЕСЕДНИК (ПОТОМКИ ПРОДОЛЖАЮТ)

(на казахском языке)

Редактор Р. Хайруллин. Худож. редактор В. Ткаченко. Обложка художника Мальцева. Техн. редактор М. Злобин.<br>Корректор Л. Алдабергенова.

Сдано в набор 21/VII 1967 г. Подписано к печати 17/X1 1967 г. Формат 70×90<sup>1</sup>/<sub>32</sub>-5,125=6,58 п. л. (6,0 уч. изд. л.).<br>УГ09297. Тираж 14 000 экз. Цена 15 коп. Издательство «Казахстан», г. Алма-Ата, ул. Кирова, 122.

Заказ № 1459. Полиграфкомбинат Главполиграфпрома Госкомитета Совета Министров КазССР по печати, г. Алма-Ата, ул. Пастера, 39.